### **4 outils d'aide à la recherche contextuelle**

Retour au sommaire de la lettre

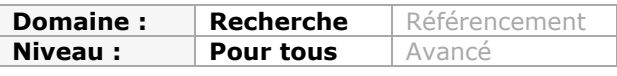

*Il existe de nombreux outils, hélas le plus souvent méconnus, pour nous aider dans notre tâche de recherche sur le Web. En voici quatre, qui nous ont semblé intéressants, développés par des start-ups et qui ajoutent des fonctionnalités de recherche innovantes à vos moteurs préférés, autours des nuages de tags, de l'aide à la définition des mots clés, de la sémantique collaborative ou de la découverte de ressources connexes à vos attentes. Les adopterez-vous au quotidien ? A vous de les tester sans attendre en tout cas...*

Si les moteurs généralistes sont à l'évidence incontournables lorsqu'il s'agit de rechercher sur Internet, l'on se surprend toutefois (trop) souvent à regretter le manque de telle ou telle fonctionnalité et l'on se dit qu'il ne faudrait pas grand-chose pour que l'expérience de "search" soit améliorée.

Et bien rassurons-nous, depuis quelques mois, ces fonctionnalités arrivent ! Certes, ce ne sont peut-être pas exactement celles dont vous rêviez. Par ailleurs elles n'ont pas été développées par les moteurs eux-mêmes, mais elles ajoutent toutefois une véritable valeur à leurs résultats. Comment est-ce possible ? La réponse est simple : les grands moteurs génèrent autour d'eux un écosystème composée de start-ups, de développeurs indépendants ou même de simples étudiants en informatique qui souhaitent créer un "produit" nouveau à partir de l'existant ou simplement en améliorer l'usage. Leurs motivations ? Gagner leur vie, se faire remarquer pour leurs compétences, apprendre en faisant et, bien souvent, un peu tout cela à la fois.

On pourrait parler de parasitisme si ce n'était, de fait, également l'objectif recherché par les moteurs généralistes *via* les fameuses API qu'ils mettent à disposition de tous et qui permettent cette éclosion de nouveaux services. Il faut dire que c'est tout bénéfice pour eux : d'une part chaque application créée s'avère génératrice de trafic et, d'autre part, c'est un excellent moyen de voir ce qui marche ou pas, c'est-à-dire de limiter les risques lorsqu'on souhaitera ajouter une nouvelle fonctionnalité au moteur. Ne restera alors qu'à racheter la technologie existante ou à la copier plus ou moins fidèlement...

Outre leur intérêt pour la recherche ces outils ont l'excellente idée d'être contextuels, c'est-àdire toujours accessibles car intégrés à votre navigateur. Nous avions présenté l'année dernière deux de ces services, les excellents Surfcanyon et Chunkit (*voir la Lettre Recherche & Référencement du mois de juin 2008*). En quelques mois voici que sont apparus quatre autres services pouvant être classés dans la même catégorie. Même s'ils ont chacun leurs spécificités comme nous allons le voir maintenant.

### *Un nuage de tags pour Google et Yahoo! avec Cloudlet*

**Cloudlet** [\(http://www.getcloudlet.com/\)](http://www.getcloudlet.com/) est un plugin gratuit pour Firefox qui ajoute un nuage de tags aux pages de résultats Google et Yahoo ! Et alors nous direz-vous ?

Ce nuage est généré automatiquement en fonction de votre requête et montre les occurrences de mots les plus présents dans le contenu de vos résultats. Chaque occurrence a une taille proportionnelle au nombre de fois où elle est citée (c'est le principe des nuages de tags). Vous pouvez ainsi facilement détecter les mots-clés les plus souvent associés à votre requête ou, *a contrario*, ceux qui le sont peu mais peuvent s'avérer être des signaux faibles intéressants. Plus important encore, le nuage est "actif", c'est-à-dire qu'en cliquant sur un des mots-clés, vous l'ajoutez à la requête afin de l'affiner. Un nouveau nuage de tags se recalcule alors et vous entrez l'air de rien dans un processus de text-mining de vos résultats.

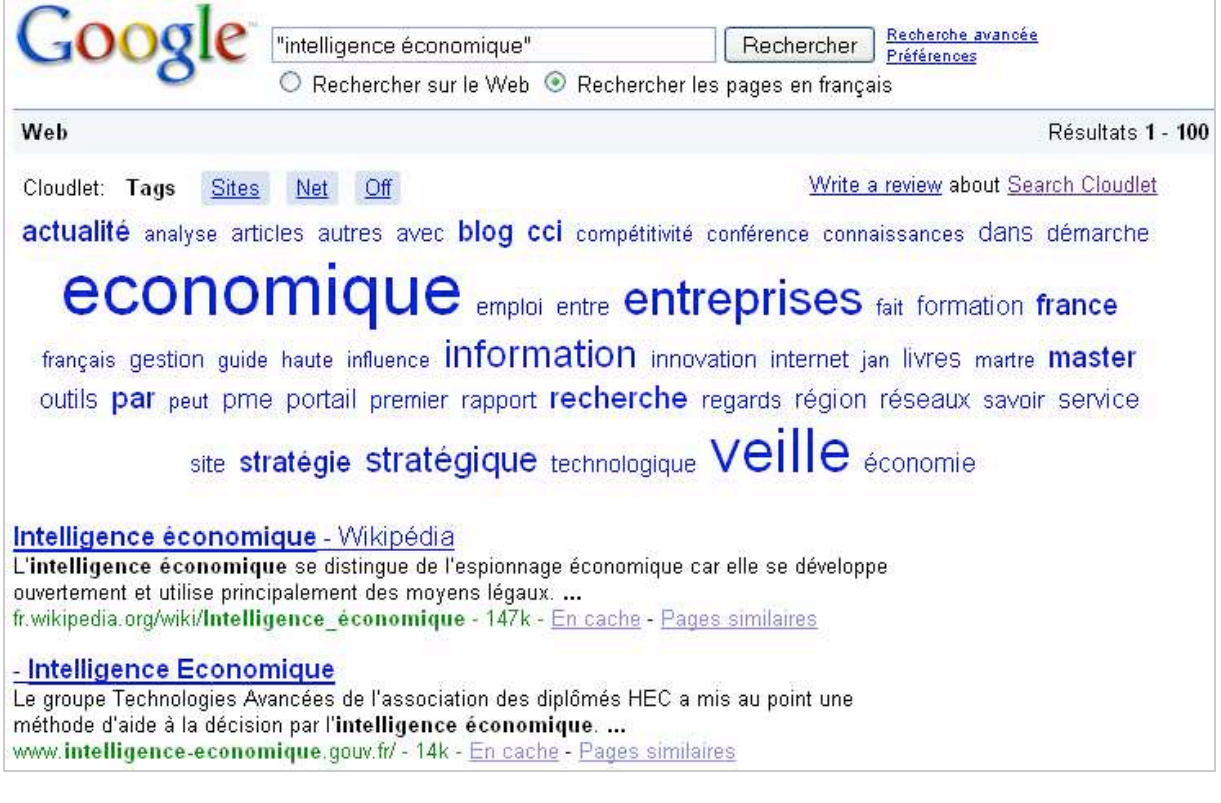

Mais Cloudlet ne représente pas que des mots-clés, son système d'onglets permet de passer à une représentation sous forme de nuage des sites webs les plus visibles dans les résultats, ce qui en fait un excellent moyen d'identifier les sources d'information populaires sur un thème. En cliquant sur un des sites du nuage, vous obtenez tous les résultats correspondant à votre requête sur ce seul site (ajout de l'opérateur "site:").

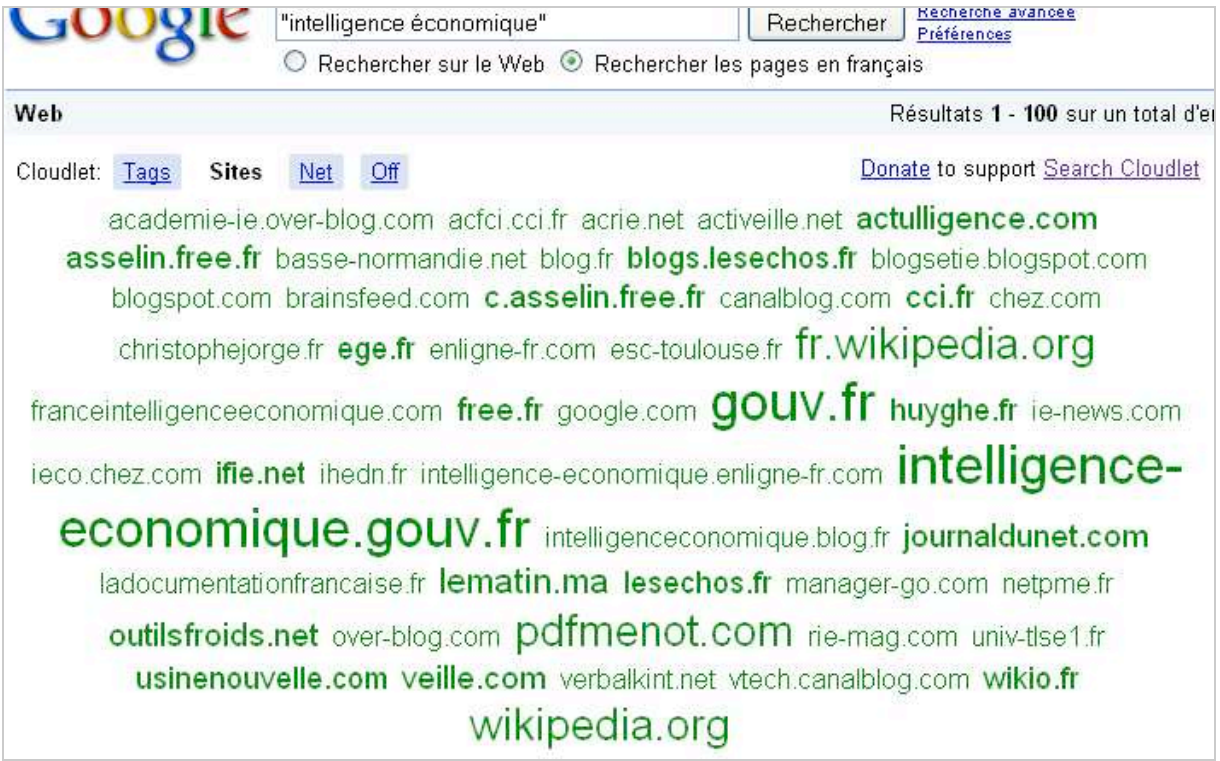

Il faut aussi préciser que Cloudlet fonctionne sur Google News et Yahoo ! News ainsi que sur Google Blogs.

Pour tirer le meilleur de Cloudlet, il est nécessaire d'afficher le plus de résultats possibles en modifiant si nécessaire ses paramètres personnels dans la page "Préférences" (100). Le calcul d'occurrences se fait en effet à partir de la page de résultats et plus il y en a et plus il est fin. Un outil simple et très efficace pour creuser ses résultats...

# *Recherche instantanée et améliorée grâce à Inquisitor*

Inquisitor ([http://www.inquisitorx.com/\)](http://www.inquisitorx.com/) était initialement une extension pour le navigateur Safari ayant pour objectif d'accélerer l'accès à des résultats pertinents. Depuis peu et son rachat par Yahoo!, elle est proposée en version beta pour Firefox et Internet Explorer.

Inquisitor vient s'intégrer dans la barre des moteurs de recherche toujours visible en haut à droite de Firefox. Lorsque vous lancez une requête à partir de celle-ci Inquisitor :

- complète votre requête *"as-you-type" ;*

- vous propose les résultats les plus populaires toujours *"as-you-type" ;*

- vous propose des mots-clés proche de celui que vous avez commencé à taper. Vous pouvez alors cliquer directement dessus pour lancer votre requête ;

- vous signale les sites que vous avez déjà visité.

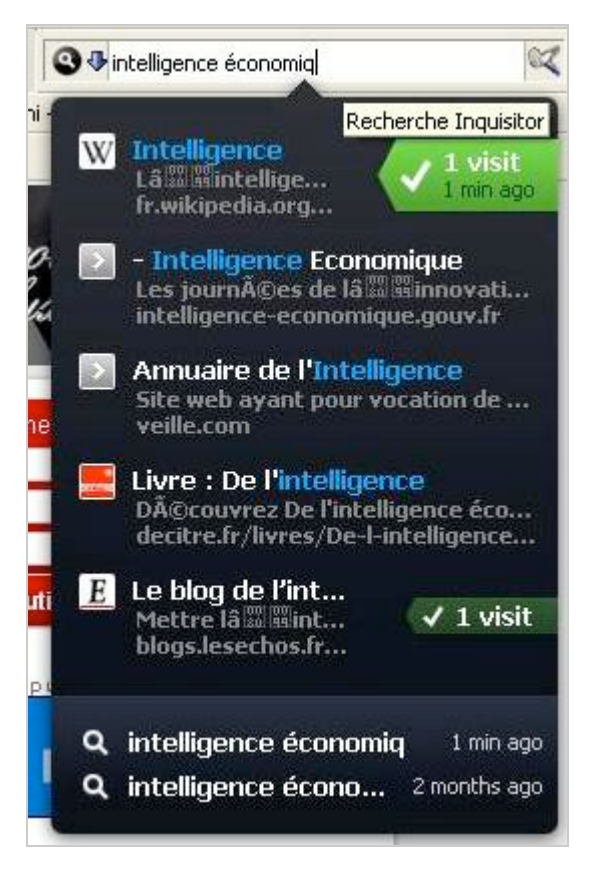

A l'inverse donc de Cloudlet, qui vous propose de creuser dans vos résultats, Inquisitor veut vous permettre d'effectuer rapidement des recherches simples et récurrentes. Pour cela il : - vous propose des pages populaires qu'il extrait instantanément de la masse des résultats. - apprend de vos précédents choix (on ne sait toutefois pas quel technique est utilisée pour cela).

Inquisitor est parfait lorsque l'on souhaite obtenir rapidement des sites incontournables sur un thème.

## *De la sémantique collaborative dans le moteur avec Semantifind*

Comme son nom l'indique, Semantifind [\(http://www.semantifind.com/\)](http://www.semantifind.com/) est un service qui va vous permettre de préciser votre requête en la désambiguisant grâce à un traitement sémantique. Semantifind se présente sous la forme d'une barre d'outils pour Firefox qui fonctionne pour Google, Yahoo ! et MSN.

Pour l'utiliser, il suffit de commencer à taper une requête dans l'un de ces moteurs. Apparaît alors un menu déroulant qui vous propose différents contextes d'utilisation ou acceptions des mots-clés que vous tapez. Si vous n'êtes pas tout à fait sûr de votre choix, il vous suffit de laisser la souris une demi-seconde sur une des propositions pour voir une définition apparaître. Une fois votre choix effectué, vous pouvez lancer la recherche. Concrètement, Semantifind vous permet de filtrer les résultats avant de lancer votre requête en vous aidant à mieux définir ce que vous cherchez.

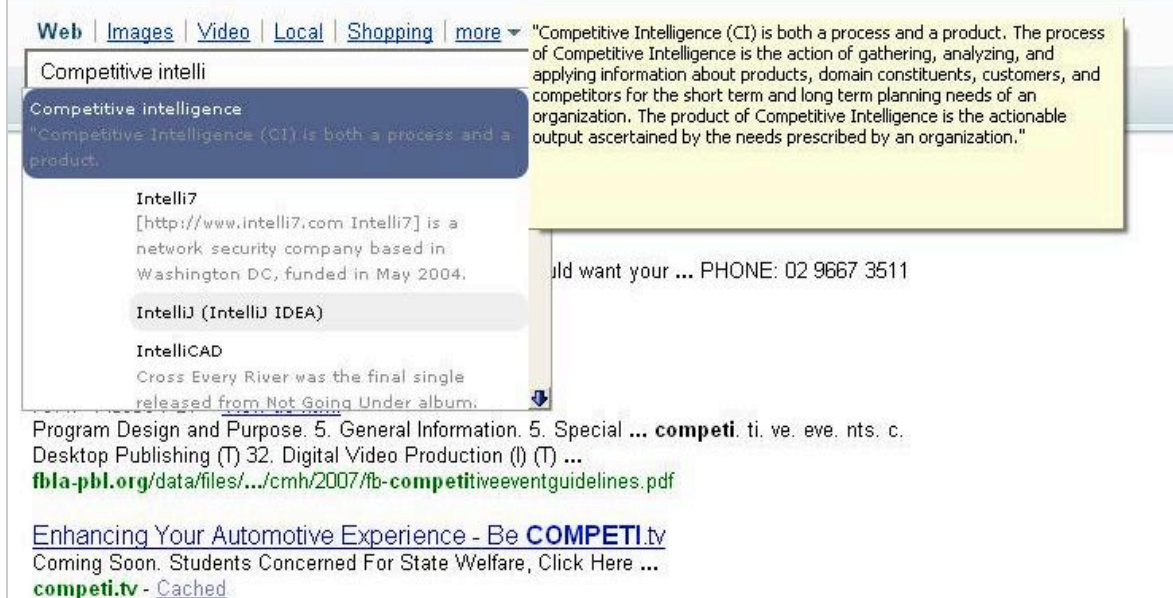

Mais Semantifind ne s'arrête pas là. Il tire en effet partie des mécanismes de *social bookmarking* initiés par des services comme del.icio.us pour vous proposer des résultats qualifiés par d'autres utilisateurs. Vous pouvez en effet attribuer des mots-clés à une page web que vous visitez en cliquant sur le bouton **Edit Labels**. Elle s'enregistrera alors sur votre compte où vous pourrez la retrouver en cliquant sur le bouton **Browse**.

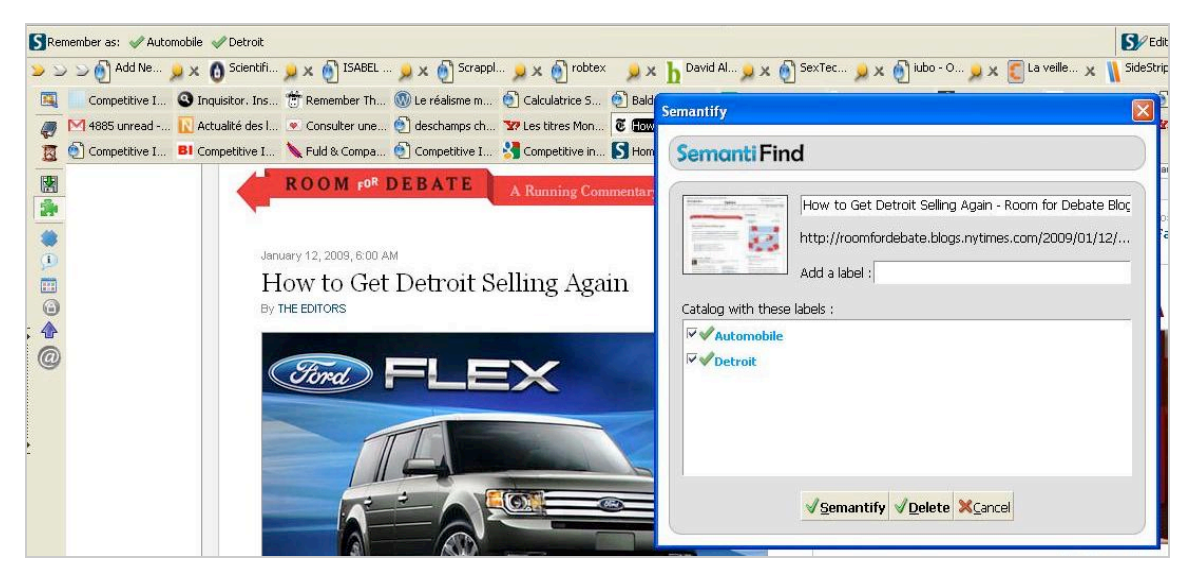

Parallèlement, elle viendra enrichir les résultats de la recherche de tous les utilisateurs de Semantifind. En effet, lorsque vous lancez une requête sur un des moteurs cités plus haut les premiers résultats affichés sont ceux qui ont été qualifiés "à la main" par les utilisateurs, résultats dont on peut penser qu'ils sont plus pertinents que les autres.

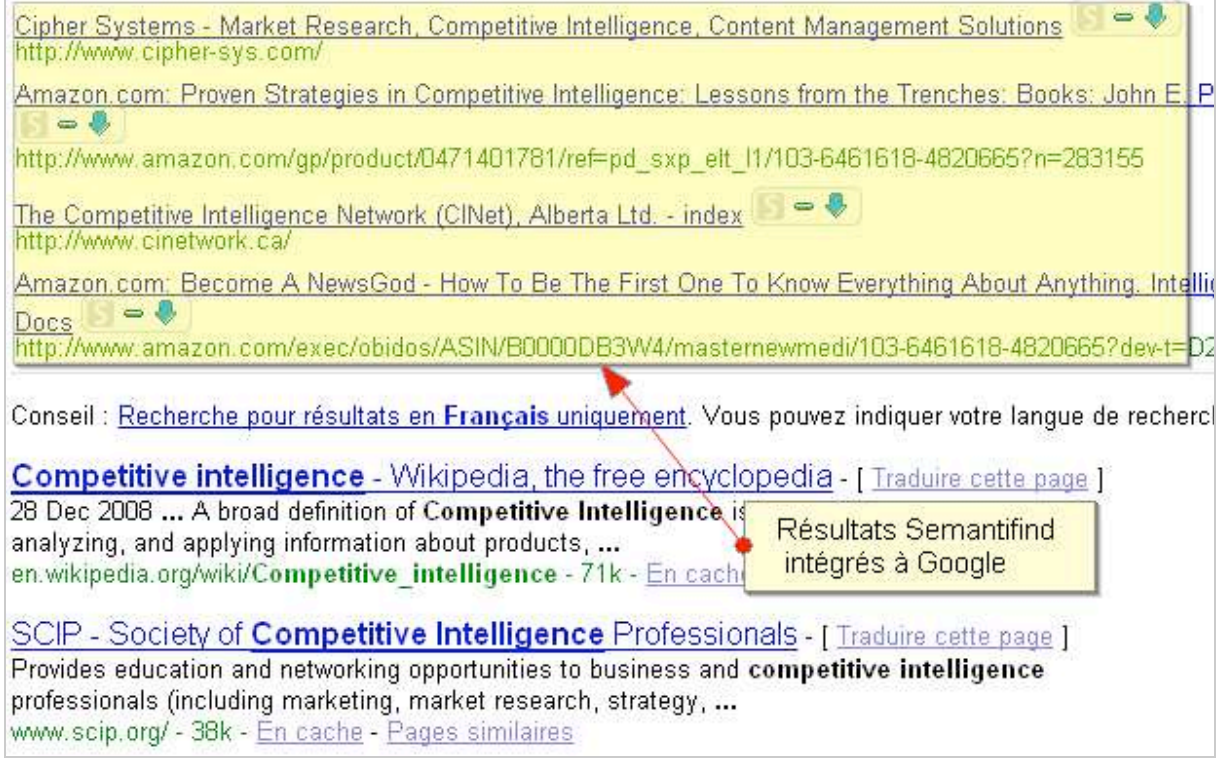

De fait, Semantifind est donc aussi un outil de *social search* et vous permet d'avoir sur une même page des résultats validés par d'autres et des résultats découverts pas un algorithme. L'amorce d'une réconciliation entre annuaires et moteurs ?

Une limite toutefois à cette excellente extension : elle fonctionne pour l'instant uniquement avec l'anglais.

## *Juice, pour extraire le meilleur des pages que vous visitez*

**Juice** ([http://juiceapp.com/\)](http://juiceapp.com/) est une extension qui va vous permettre d'interragir de plusieurs manières avec les pages que vous visitez. Il s'agit sans conteste de la plus techniquement aboutie des solutions présentées ici.

A la différence des précédentes, elle ne se lance pas à partir d'un moteur de recherche, même si comme nous le verrons, elle utilise leurs résultats, mais de la page sur laquelle vous vous trouvez. En ce sens la possibilité d'interrogation contextuelle est ici réelle, c'est-à-dire qu'elle n'est plus limitée à la seule page d'accueil d'un moteur.

Il suffit pour en bénéficier de surligner un mot, un nom de personne, de marque ou de lieu (détection d'entités nommées) pour faire apparaître une nouvelle fenêtre sur la partie droite de votre navigateur, fenêtre dans laquelle vous trouverez groupées de très nombreuses informations sur le thème surligné. Ainsi en surlignant Dmitri Medvedev sur le site du New York Times on obtient dans l'onglet **Magic** de Juice :

- sa biographie brêve *via* la Wikipedia. En cliquant sur la petite flèche noire, on "déroule" la version détaillée de celle-ci, toujours sur la Wikipedia.

- des vidéos *via* Youtube

- des actualités *via* Google News.

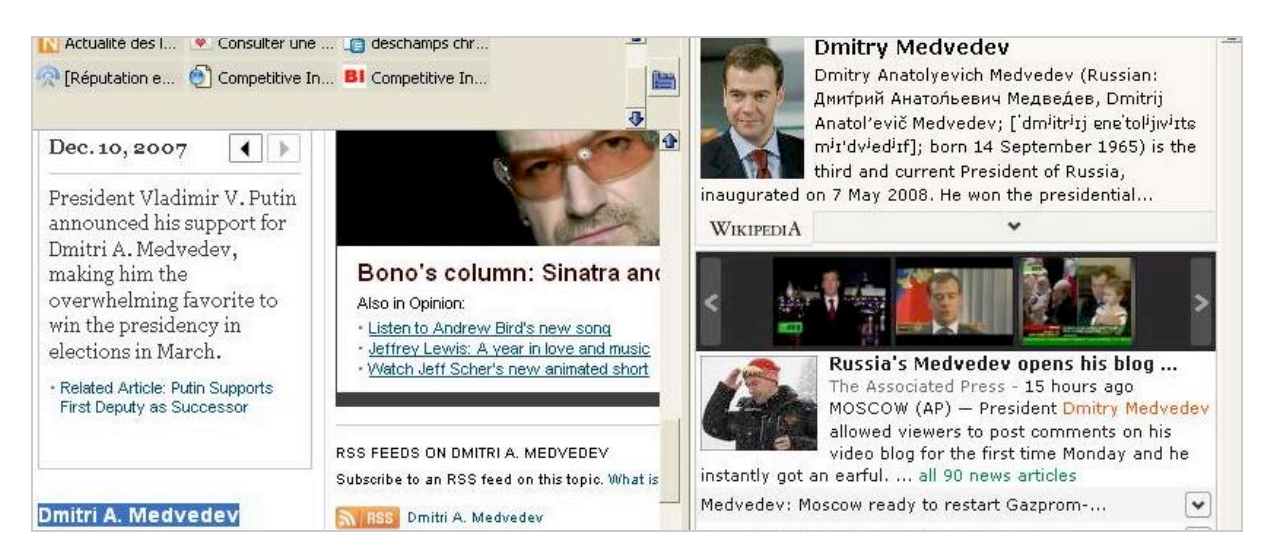

Si maintenant on clique sur l'onglet **Search**, on obtient les résultats "en vrac" de la requête dans Google, Google Images, Google News, Google Videos et Google Blogs.

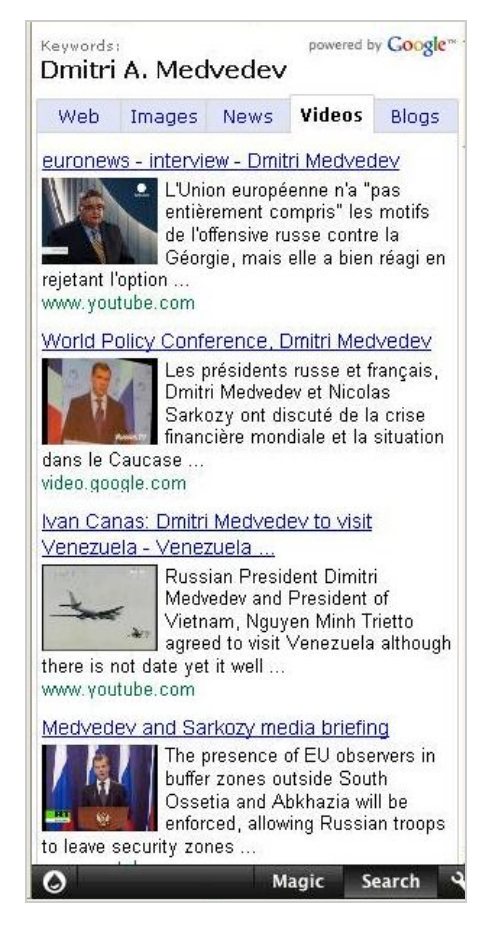

Notez que l'on peut configurer Juice pour qu'il utilise au choix Google, Yahoo! ou Live Search. C'est déjà beaucoup mais ce n'est pas tout. Juice se veut en effet un compagnon de votre surf et propose notamment une fonctionnalité très intéressante : la possibilité de capturer et de lire des vidéos tout en continuant à surfer. Imaginons par exemple qu'une de celles de Dimitri Medvedev découvertes plus haut vous intéresse, mais que vous souhaitiez continuer votre travail de veille. Il vous suffit de cliquer sur l'onglet **Drag Me** qui apparaît lorsque vous passez votre souris sur la video pour qu'elle soit stockée puis lue par Juice pendant que vous parcourez de nouvelles pages.

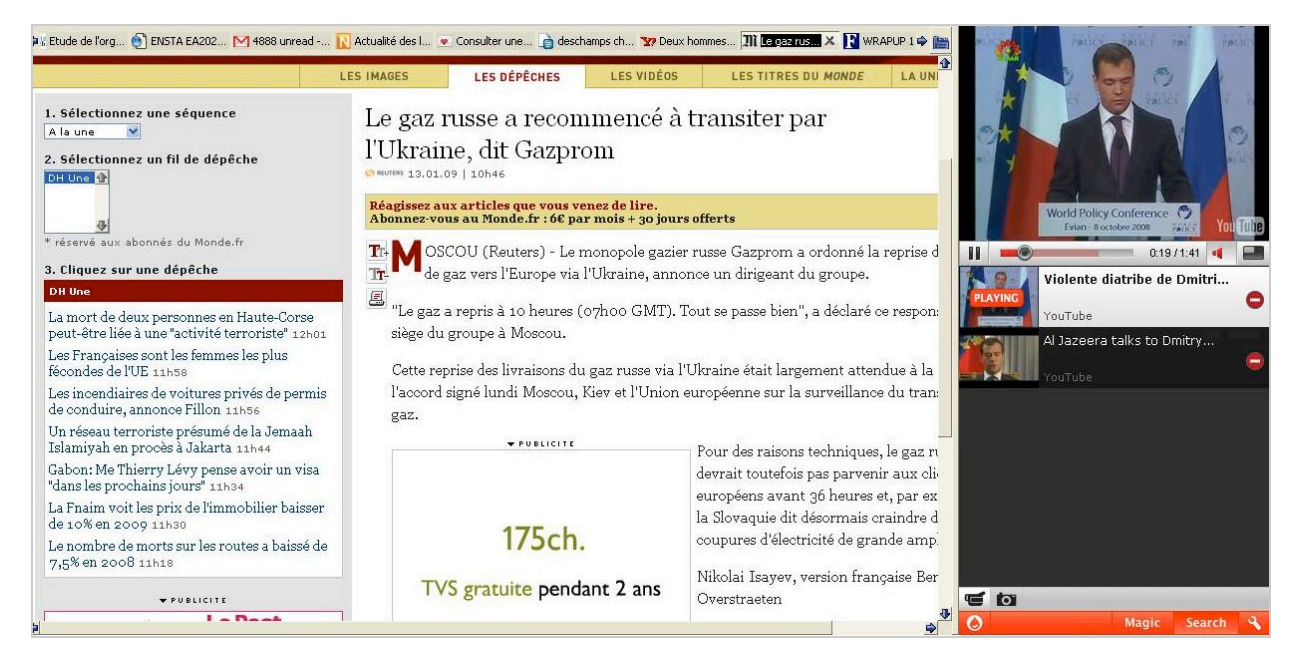

Ceci fonctionne également bien entendu pour les podcasts mais aussi, plus largement, pour tout élément embarqué (*embedded*), par exemple widgets et autres gadgets que vous pourrez ainsi collectionner et avoir toujours à portée de clic sous leur forme active.

Juice ne se contente donc pas de vous faire découvrir le web intelligement (sa devise), il vous propose une nouvelle expérience de navigation, à la fois interactive et multitâches. Aussi étonnant que cela puisse paraître, Juice est une extension créée par une société basée à Pékin, Linkool Labs.

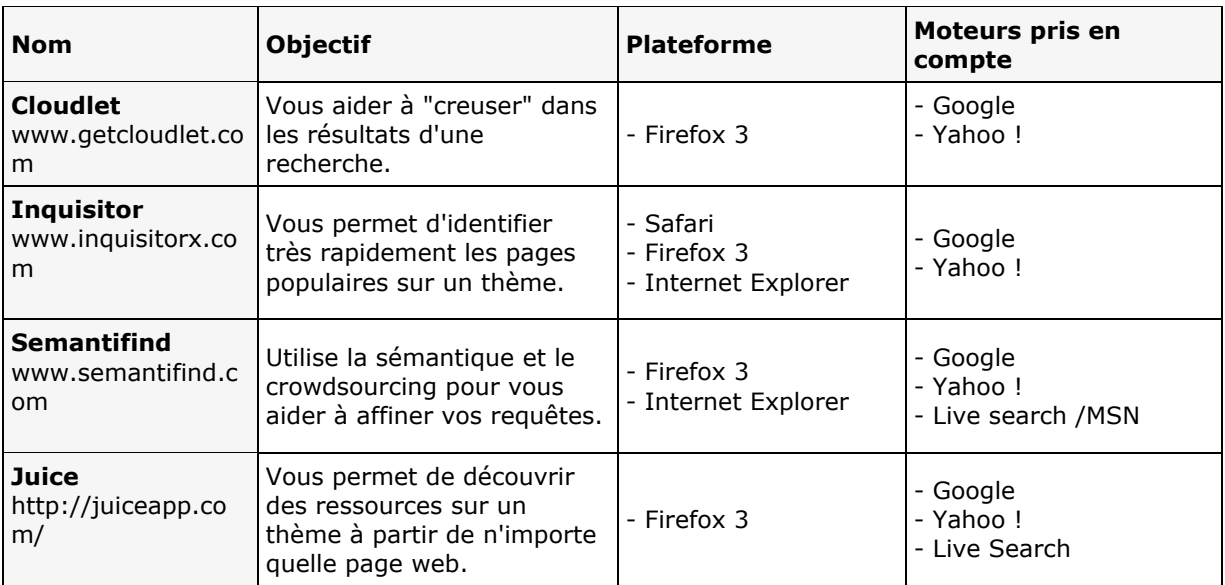

# *Tableau récapitulatif*

### *Christophe Deschamps*

*Consultant et formateur en gestion de l'information. Responsable du blog Outils Froids [\(http://www.outilsfroids.net/\)](http://www.outilsfroids.net/))*

**Réagissez à cet article sur le blog des abonnés d'Abondance : [http://abonnes.abondance.com/blogpro/2009/01/4-outils-daide-la](http://abonnes.abondance.com/blogpro/2009/01/4-outils-daide-larecherche.html)recherche.html**